## **Computer Skills Checklist**

Tutors can use this checklist to evaluate student skills or select appropriate skills relevant to the course that is being taught. Parts of this checklist could also be used for initial assessment.

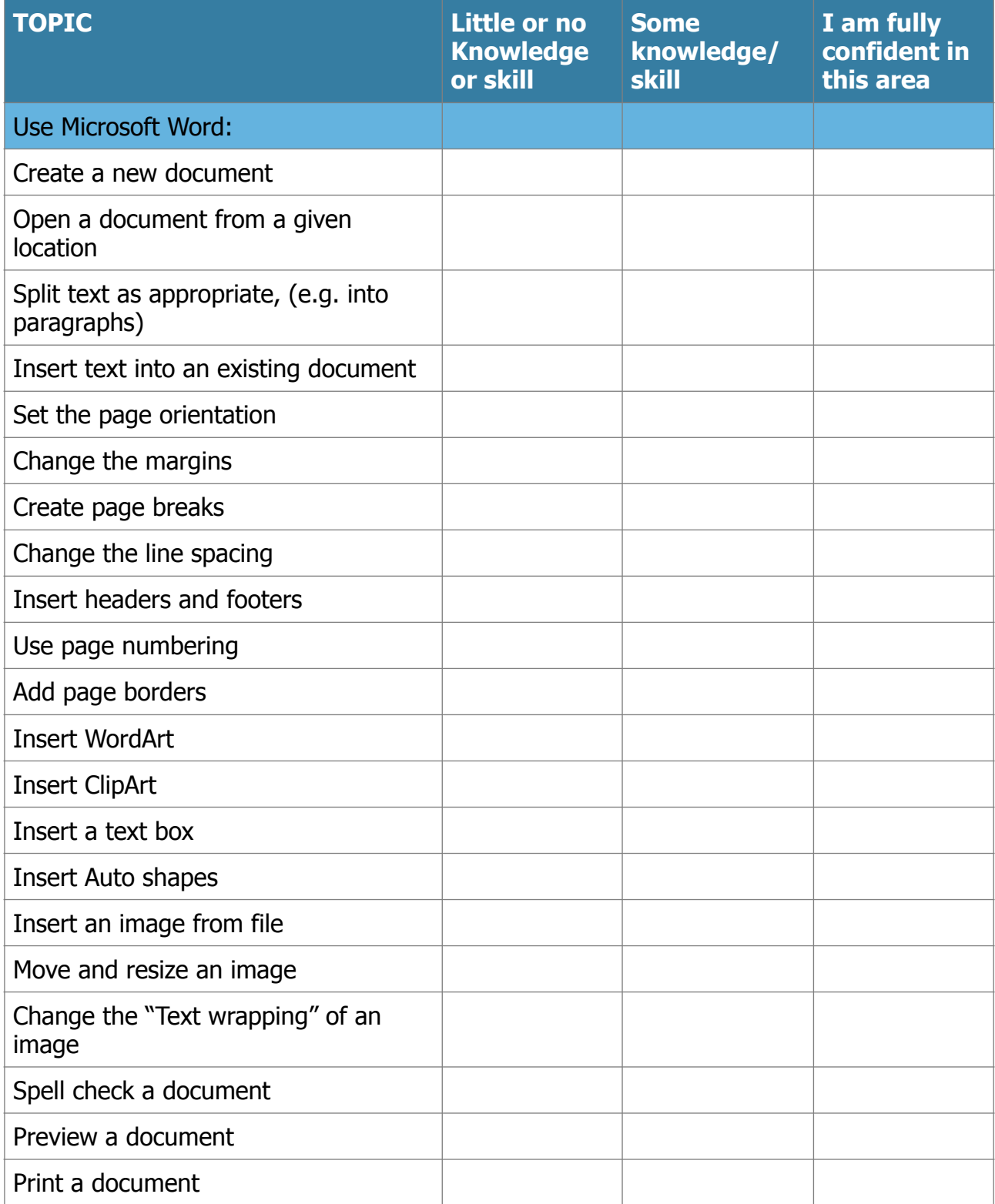

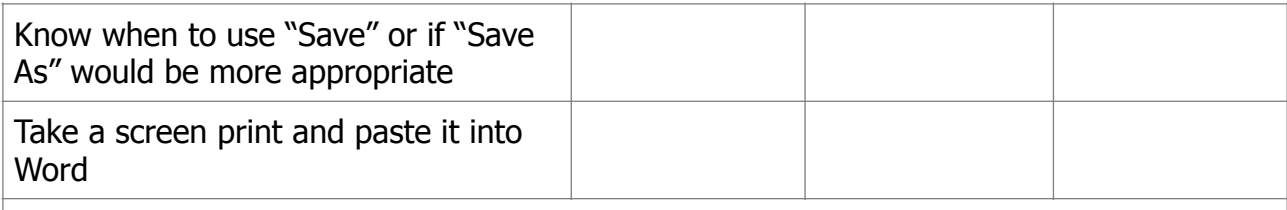

## **Notes**

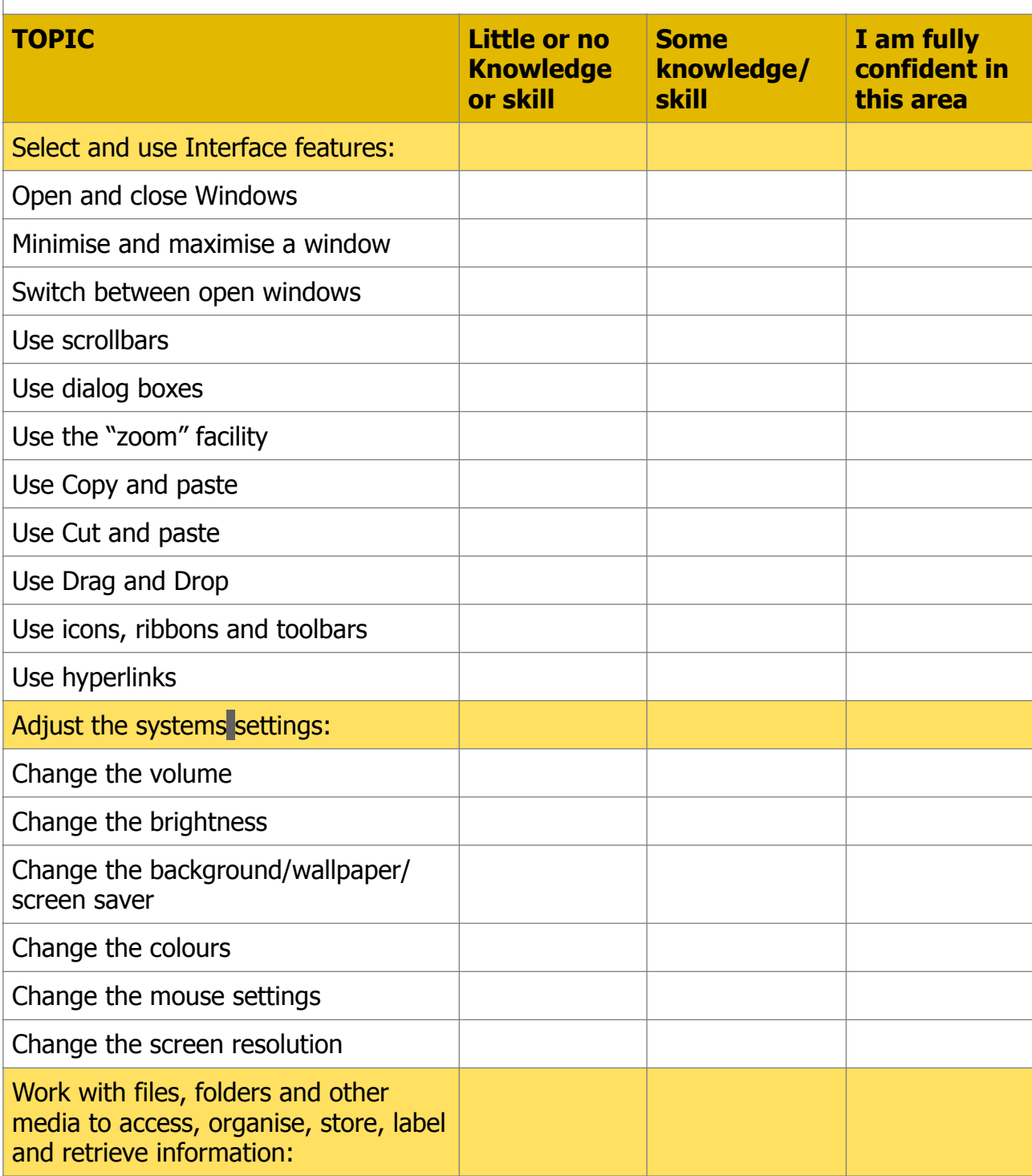

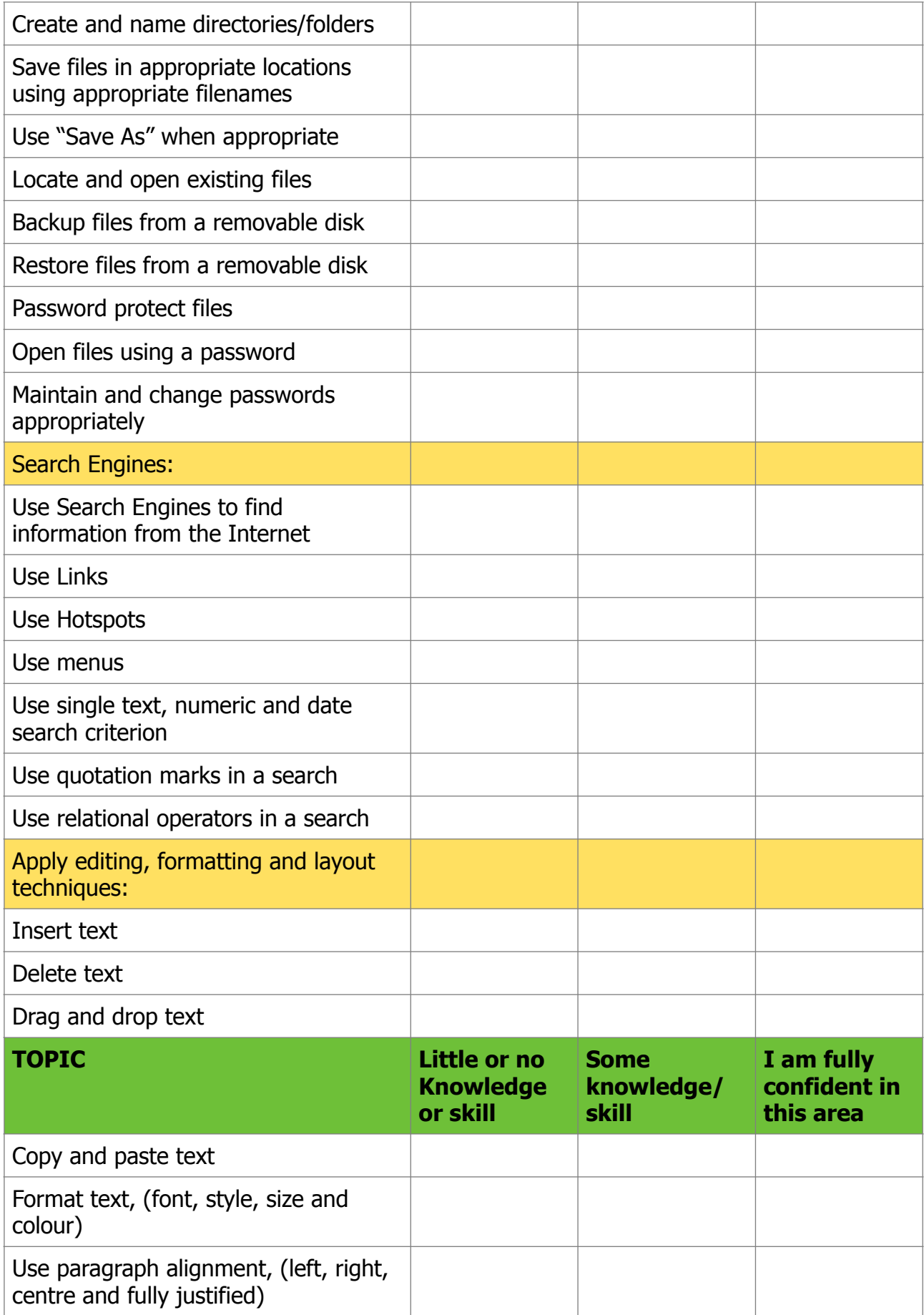

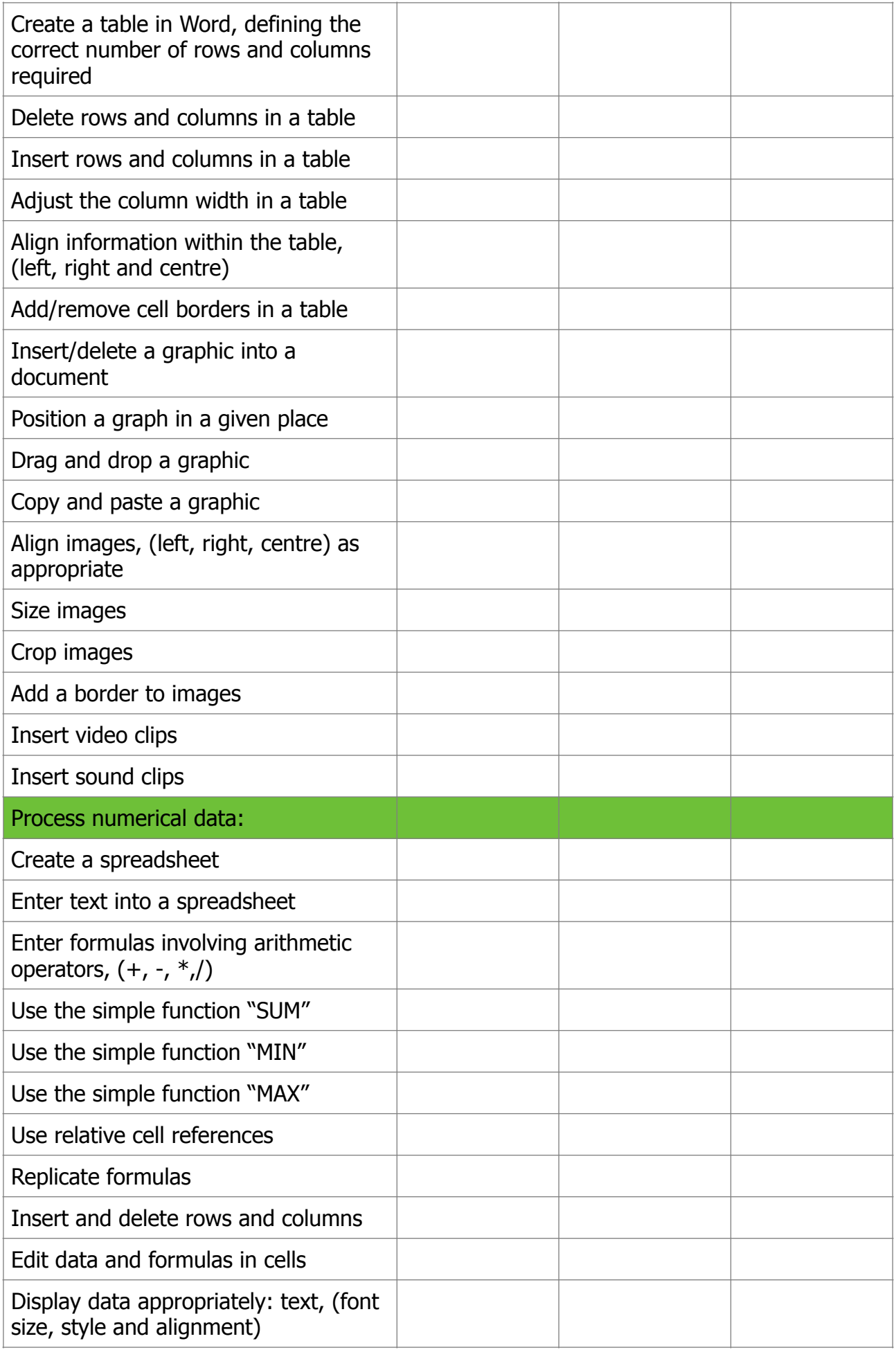

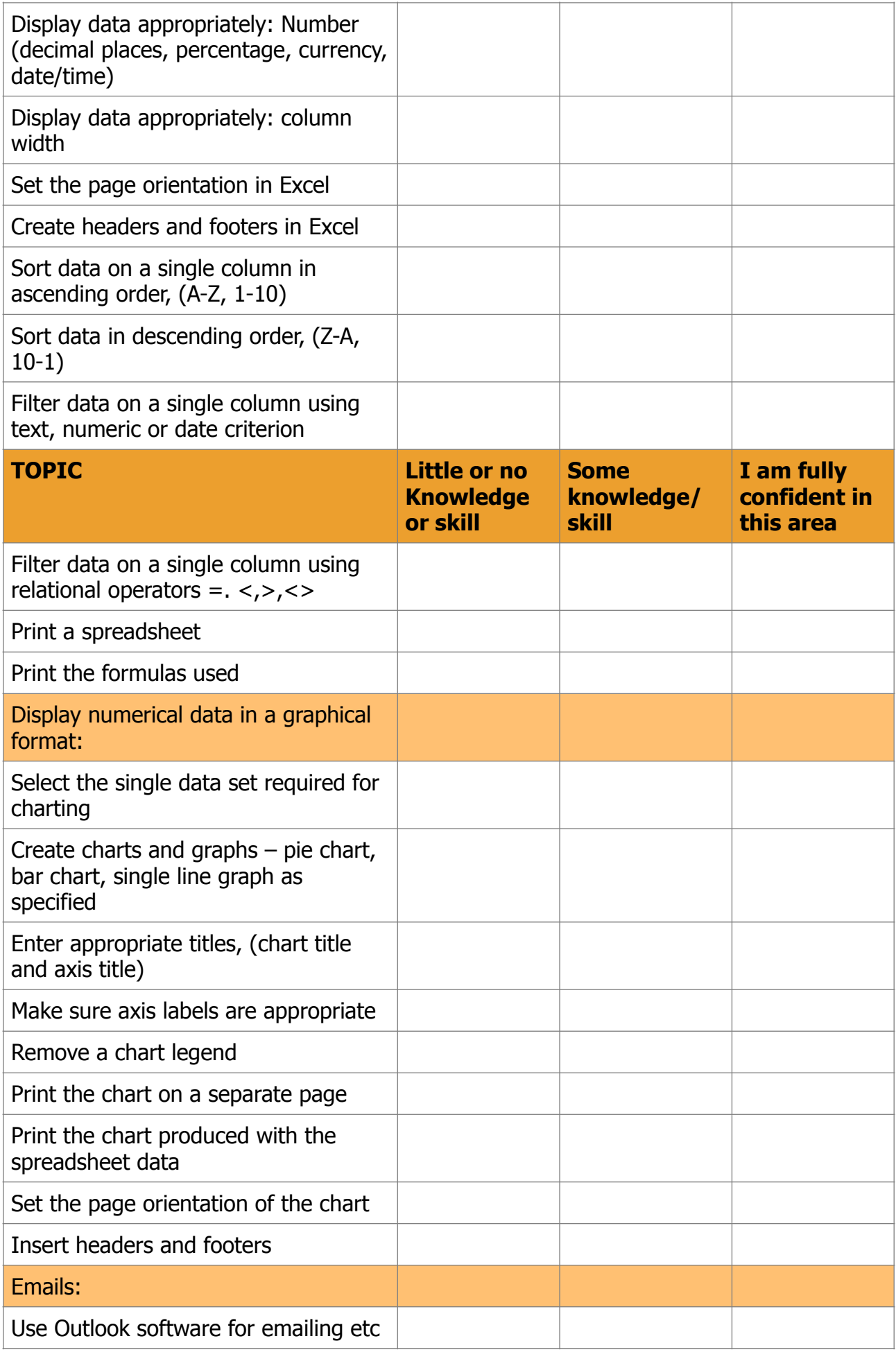

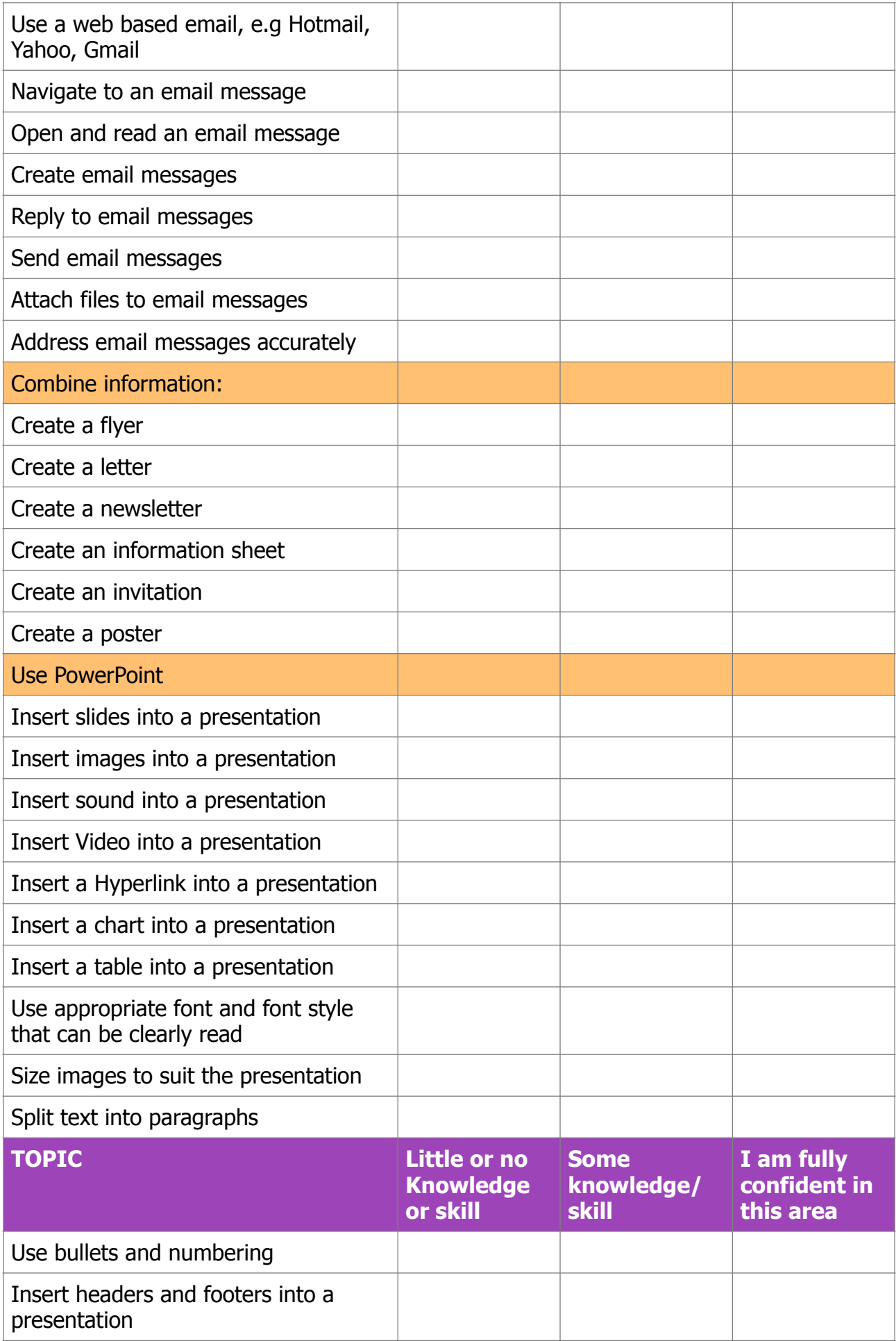

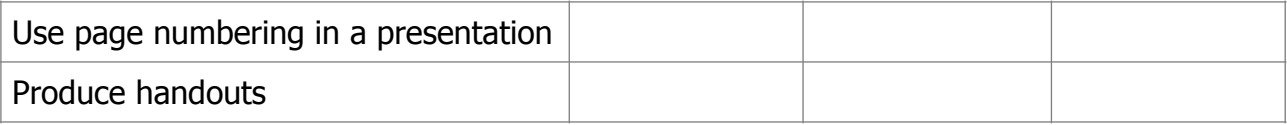